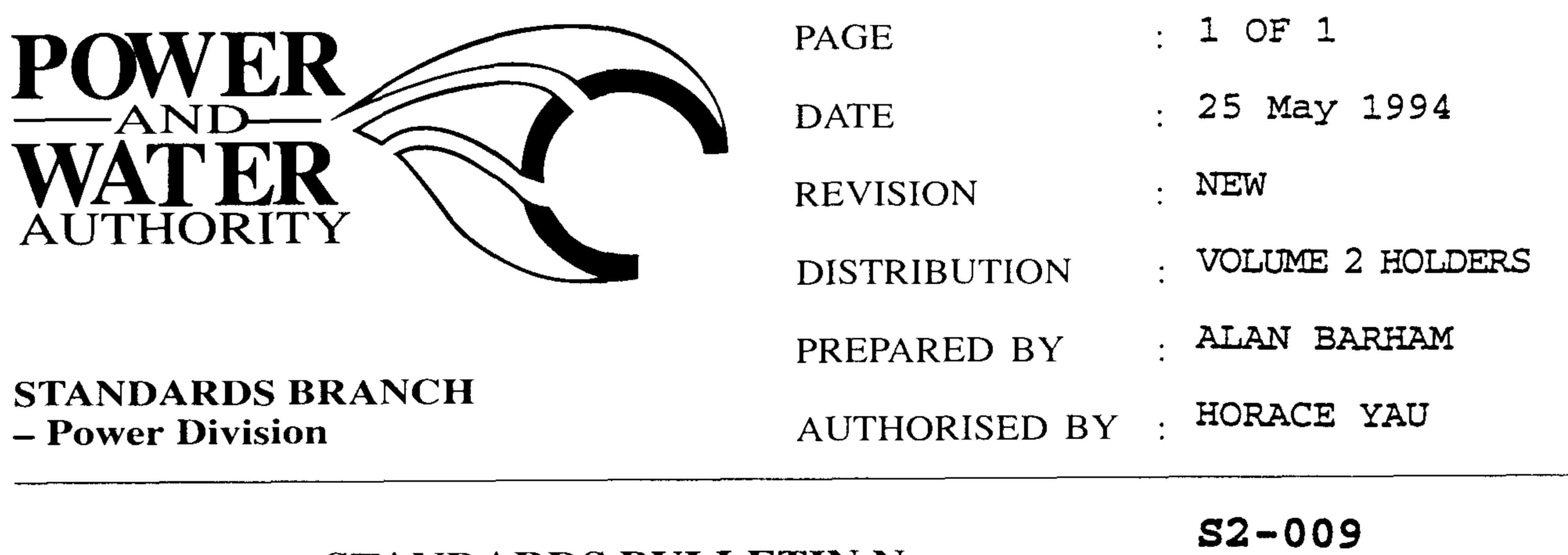

**STANDARDS BULLETIN No. :** 

**HAZEMEYER EARTHING CAPS HEAT** SHRJINK **TERMINATIONS** 

**SUBJECT:** 

Recently, information has been received from other Electricity Authorities regarding problems with Hazemeyer Earthing Caps and Raychem heatshrink terminations.

It has been discovered that it is possible under some circumstances to install the Hazemeyer MD4 earthing caps upside down. This presents a hazard as earthing caps have a configuration which controls the alignment of the earth contact (ie can only be installed on the cable side). If this configuration is put on the wrong way it can be forced to close incorrectly onto a live bus. The supplier is attempting to produce an earthing cap that can only be inserted one way.

Raychem have stated that even though their heatshrink termination material is considered to be an insulation, it is not to be considered "touch safe". Therefore all staff involved with High Voltage cables are advised that they MUST NOT touch the unscreened sections of these terminations. They must maintain a safety clearance of 160mm from the unscreened portions of these terminations whilst energised in padmount substations and switching stations and 700mm clearance on overhead installations.

Care must be taken when installing Hazemeyer MD4 earthing caps to ensure that they are installed correctly in relation to the alignment controls.

DO NOT touch the unscreened section of Raychem heatshrink terminations. Maintain a safe clearance of 160mm from the unscreened portion of the termination while it is energised in padmoumt substations and 700mm clearance on overhead installations.

- Lotte

HORACE YAU SENIOR STANDARDS ENGINEER

Should there by any comments or enquiries regarding Standards Publications, please contact the Standards Manager Power (Standards Branch), Power and Water Authority, P.O. Box 37471, Winnellie NT 0821 or phone (08) 8924 5942.